## **Boletim Técnico**

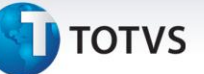

## **Melhoria na Rotina de Cálculo de ICMS com Exceção**

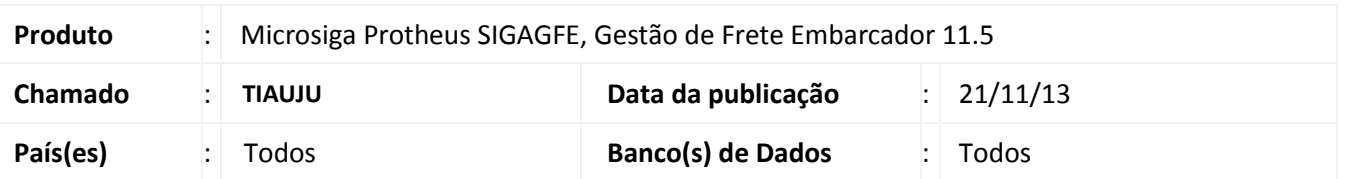

Melhoria no sistema para a rotina de **Envio de dados para Datasul (GFEXWSFUN)**, para enviar o campo **GW3\_CRDICM (Permite Crédito de ICMS)** na integração.

Para viabilizar essa melhoria, é necessário aplicar o pacote de atualizações (*Patch*) deste chamado.

## **Procedimentos para Utilização**

## **Chamado a ser testado em conjunto com o THZBT4.**

- 1. Dentro do **Gestão de Frete Embarcador (SIGAGFE)** acesse **Atualizações > Movimentações > Doc.Frete/Faturas**;
- 2. Selecionar um documento de frete para integração;
- 3. Em **Ações Relacionadas > Atualizar Fiscal Erp**.

Será enviado dados através da integração com o modulo Datasul.

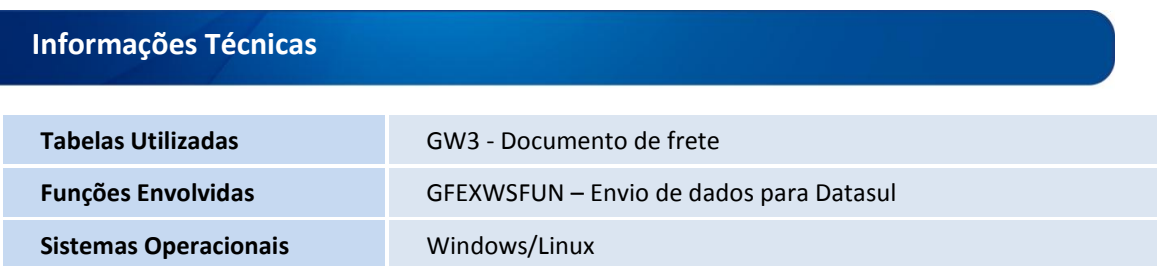

 $\overline{\circ}$